Connect 122 Release Notes

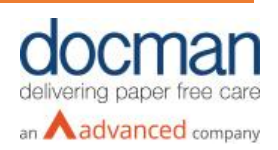

**Report created:** 05/06/2020 09:30:00

**Notes / Special Instructions:** Although this release and future releases may contain work related to FHIR Transfer of Care, this functionality is not yet currently available.

This release contains the following items:

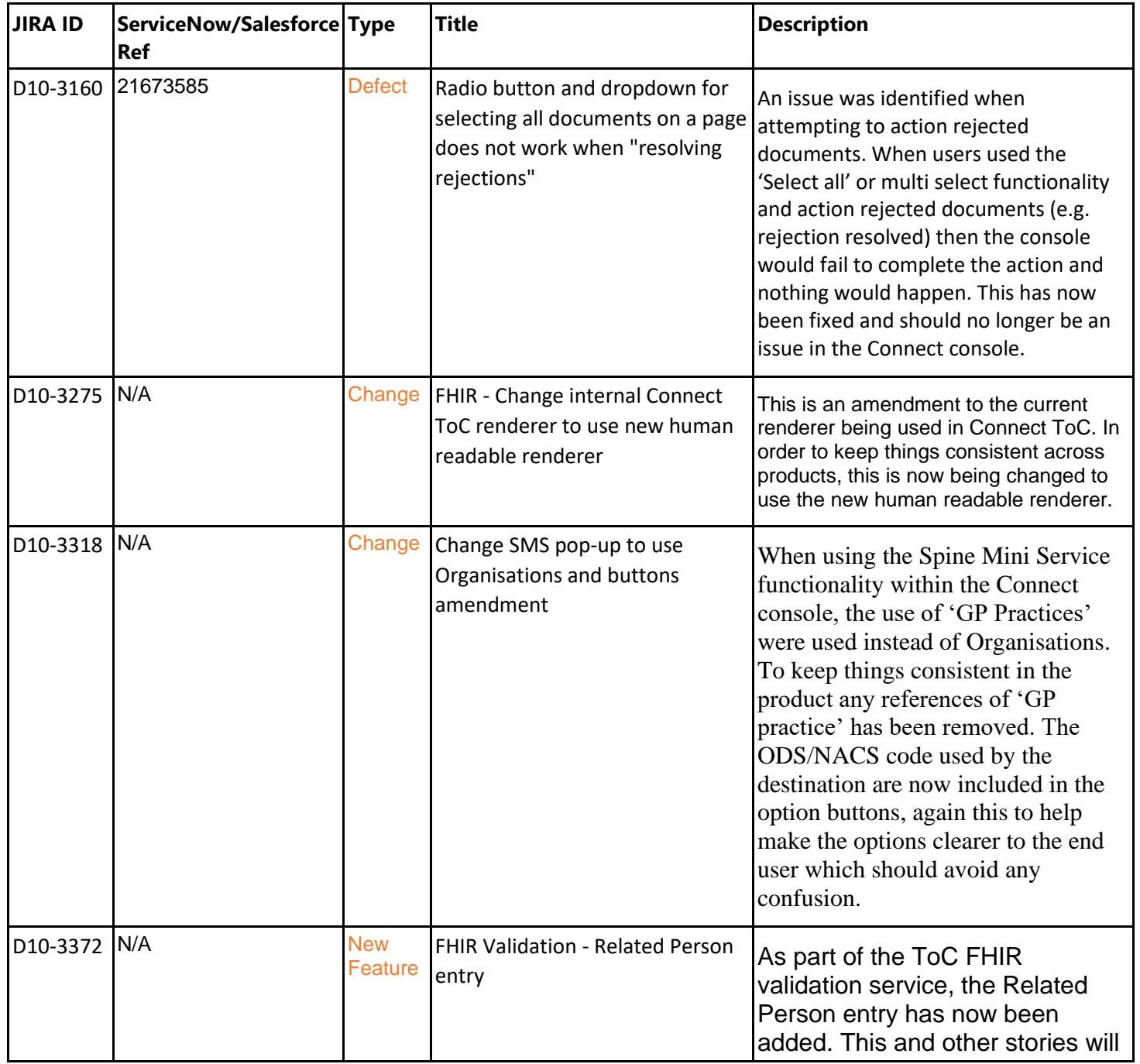

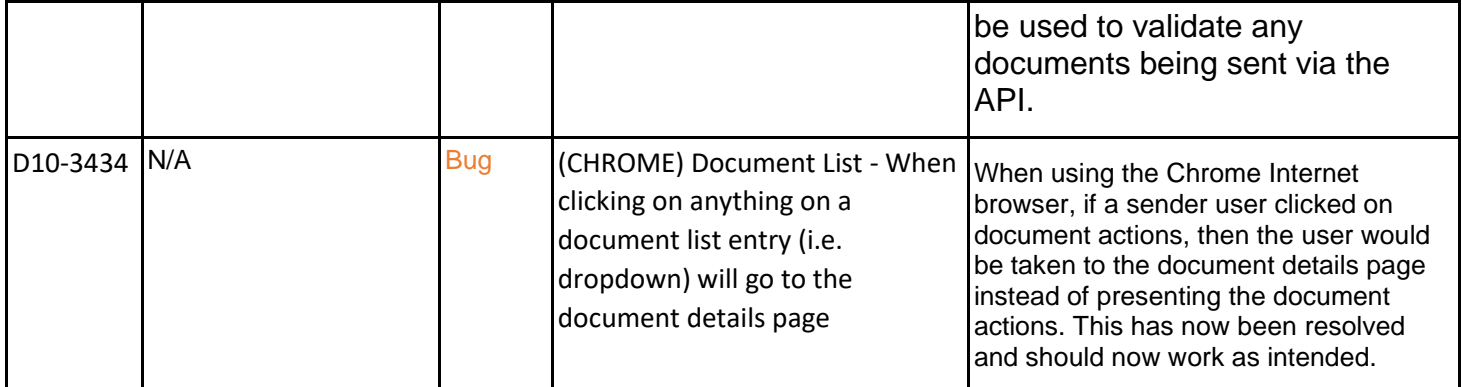